## SAP ABAP table LSO\_OBJECTURL\_C {General HR Object with URL}

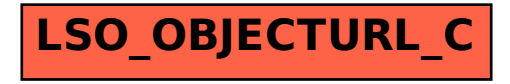